# Ускорение вычислений в Python Cython

#### Николаев Владимир Владимирович

ВМК МГУ 317 группа

27 октября 2015 г.

4 D F

<span id="page-0-0"></span> $299$ 

### **•** Python

- $+$  Простота написания программ
- + Много хороших библиотек
- − Очень медленная скорость работы

# $\bullet$  C/C++

- $+$  Высокая скорость работы
- − Сложность написания программ

4 0 8

 $QQ$ 

### **•** Cython

- $+$  По скорости сравним с  $C/C++$
- + Синтаксис похож на Python
- $+$  Легко интегрируется в проект на Python
- $+$  Эффективный вызов кода на  $C/C++$
- − Статическая типизация

4 D F

 $QQ$ 

### Функция Аккермана

$$
A(m, n) = \begin{cases} n+1, & m = 0; \\ A(m-1, 1), & m > 0, n = 0; \\ A(m-1, A(m, n-1)), & m > 0, n > 0. \end{cases}
$$

÷, . p Николаев В. В. (ВМК МГУ) [Практикум 317](#page-0-0) 27 октября 2015 г. 4 / 8

Þ  $\mathbf{p}$  $\overline{4}$ 

×.

重

 $299$ 

**Kロト K包 K** 

#### ackermann\_python.py

```
\overline{\sqrt{ }}1 def ackermann (m, n) :
2 if m == 0:
3 return n + 1
4 elif n == 0:
5 return ackermann (m - 1, 1)
6 else :
\tau return ackermann (m - 1, ackermann (m, n -←
            1) )
✝ ✆
```
 $\rightarrow$   $\rightarrow$   $\rightarrow$ 

∢ □ ▶ ≺ n □ ▶

 $\equiv$  990

#### ackermann\_cython.pyx

```
\overline{\sqrt{ }}1 cdef ackermann_func(int m, int n):
2 if m == 0:
3 return n + 1
 4 elif n == 0:
5 return ackermann_func(m - 1, 1)
 6 else :
\tau return ackermann_func(m - 1, \leftrightarrowackerman_func(m, n - 1))8
9 def ackermann (m, n) :
10 return ackermann_func (m, n)
✝ ✆
```
 $\triangleright$   $\rightarrow$   $\exists$   $\rightarrow$ 

∢ □ ▶ ≺ n □ ▶

 $\equiv$   $\Omega$ 

#### Пример

#### run.py

```
\overline{a}1 import pyximport; pyximport.install()<br>2 import ackermann python
    2 import ackermann python<br>3 import ackermann cython
    3 import ackermann_cython<br>4 import time
    4 import time<br>5 import sys
             import sys
   \frac{6}{7}sys. set recursion limit (10000)
   8
             print ("Time..in..seconds")
 \begin{array}{c} 10 \\ 11 \end{array}11 temp_time = time.close()<br>12 ackermann python ackerma
 12 ackermann python ackermann (3, 10)<br>13 print ("Python:", time clock () – to
             print("Python:", time.close() - temp time)\frac{14}{15}15 temp_time = time.close()<br>16 ackerman = cython = c'kermen16 \alpha a ckermann cython \alpha a ckermann ( 3, 10)<br>17 \alpha print ("Cython:", time, clock ( ) - to
              print("Cy<sub>thon</sub>:", time.close() - temp time)\begin{picture}(40,40) \put(0,0){\vector(1,0){100}} \put(15,0){\vector(1,0){100}} \put(15,0){\vector(1,0){100}} \put(15,0){\vector(1,0){100}} \put(15,0){\vector(1,0){100}} \put(15,0){\vector(1,0){100}} \put(15,0){\vector(1,0){100}} \put(15,0){\vector(1,0){100}} \put(15,0){\vector(1,0){100}} \put(15,0){\vector(1,0){100}} \put(15,0){\vector(1,0){100}} \
```
÷.

 $298$ 

イロト イ押ト イヨト イヨト

#### Пример

#### run.py

```
\overline{a}1 import pyximport; pyximport.install()<br>2 import ackermann python
    2 import ackermann python<br>3 import ackermann cython
    3 import ackermann_cython<br>4 import time
    4 import time<br>5 import sys
            import sys
   \frac{6}{7}s vs. set recursion limit (10000)
   8
             print ("Time..in..seconds")
  10
 11 temp_time = time.close()<br>12 ackermann python ackerma
  12 ackermann python ackermann (3, 10)<br>13 print ("Python:", time clock () - to
             print("Python:", time.close() - temp time)\frac{14}{15}15 temp_time = time.close()<br>16 ackerman = cython = c'kermen16 a ckermann cython . a ckermann (3, 10)<br>17 print ("Cython:", time, clock () – to
             print("Cvthon:". time.close() - temp time)\begin{picture}(40,40) \put(0,0){\vector(1,0){100}} \put(15,0){\vector(1,0){100}} \put(15,0){\vector(1,0){100}} \put(15,0){\vector(1,0){100}} \put(15,0){\vector(1,0){100}} \put(15,0){\vector(1,0){100}} \put(15,0){\vector(1,0){100}} \put(15,0){\vector(1,0){100}} \put(15,0){\vector(1,0){100}} \put(15,0){\vector(1,0){100}} \put(15,0){\vector(1,0){100}} \
```
- Чистый Python: 18 секунд
- Python  $+$  Cython: 0.7 секунд

 $QQQ$ 

イロト イ押ト イヨト イヨト

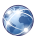

## Сайт Cython <http://cython.org/>

Туториал <http://docs.cython.org/src/tutorial/index.html>

4 0 8

<span id="page-8-0"></span> $299$